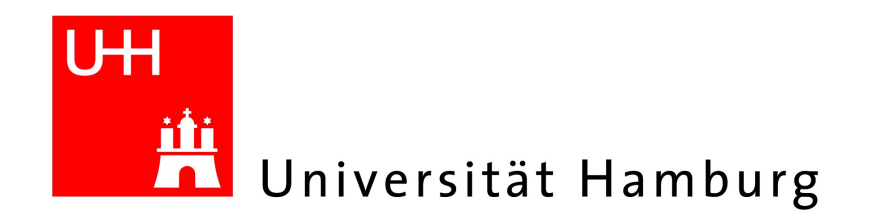

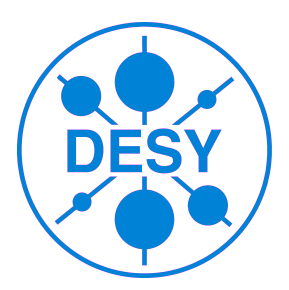

# The CALICE Database

Nils Feege University of Hamburg

#### CALICE Collaboration Meeting Arlington (Texas), March 10-12, 2010

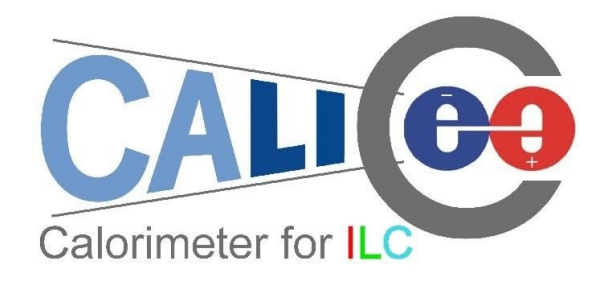

# **Outline**

#### • The CALICE Conditions Database

- Basic Structure
- Access
- Tags
- Software Package calice db tools

## Database Structure: Folder Sets

- Detector specific: /cd calice DETECTOR/...
	- /cd\_calice\_Hcal/...
	- /cd\_calice\_Ecal/...
- Beamline specific: /cd calice LOCATION/...
	- /cd\_calice\_beam/...
	- /cd\_calice\_cernbeam/...
	- /cd\_calice\_fnalbeam/....
- Setup and converter specific: /cd calice CONVERTER SETUP/...
	- /cd\_calice\_v\_0402\_fnalcomb/...
	- /cd\_calice\_v\_0402\_fnalecal/...
	- /cd\_calice\_v\_0402\_fnalhcal/...
- *Temporary* test folders: /test\_USER/...
	- /test\_nf/....

## Database Access

• Read Access (flccaldb01): use

"flccaldb01.desy.de:calice:caliceon:Delice.1:3306"

- Write Access (flccaldb02): restricted to DB administrators (one for each subdetector, responsible for content and tags)
	- $-$  Si W ECAL  $\rightarrow$  Kaloyan Krastev
	- Sci ECAL → Satoru Uozumi
	- $-$  AHCAL  $\rightarrow$  N.F.
	- $-$  TCMT  $\rightarrow$  ?
	- $-$  DHCAL  $\rightarrow$  ?

 $\sim$   $\sim$   $\sim$ 

# lags

- Allow for permanent reference to all versions of DB folders
	- Compare different versions, e.g. calibration sets
	- Go back to previous versions if necessary
- Centrally generated steering files will use **only** tagged folders
	- the 'tag' HEAD will disappear

– ...

– Always use **calice\_run** package for generating your private steering files to get correct folders and tags

# Tags: Naming Scheme

- **Basic naming scheme: DETECTOR FOLDER TAGVERSION** 
	- /cd\_calice/Ahc**/**ModuleDescription → **ahc\_ModuleDescription\_001**
- Common tag for corresponding folders in different folder sets
	- /cd\_calice\_beam/TBTrack/AlnConstants → **tbtrack\_AlnConstants\_001**
	- /cd\_calice\_cernbeam/TBTrack/AlnConstants → **tbtrack\_AlnConstants\_001**
	- /cd\_calice\_fnalbeam/TBTrack/AlnConstants → **tbtrack\_AlnConstants\_001**
- Common tag for all folders written by converter → **calice\_conv\_CONVVERSION\_TAGVERSION**

# CALICE DB Tools Package

- Sources:
	- [https://svnsrv.desy.de/viewvc/calice/calice\\_db\\_tools](https://svnsrv.desy.de/viewvc/calice/calice_db_tools)
	- [http://www-flc.desy.de/hcal/git/calice\\_db\\_tools](http://www-flc.desy.de/hcal/git/calice_db_tools)
- Content:
	- **DBViewe**r: GUI to view database content
	- Set of small tools for direct access to information from the database
- Documentation:
	- <http://www-flc.desy.de/flc/flcwiki/Calice%20Database/db-viewer>
	- [http://www-flc.desy.de/hcal/calice\\_soft/pro\\_test/doc/](http://www-flc.desy.de/hcal/calice_soft/pro_test/doc/)

## **DBViewer**

#### Launch viewer with  $dbview -v$

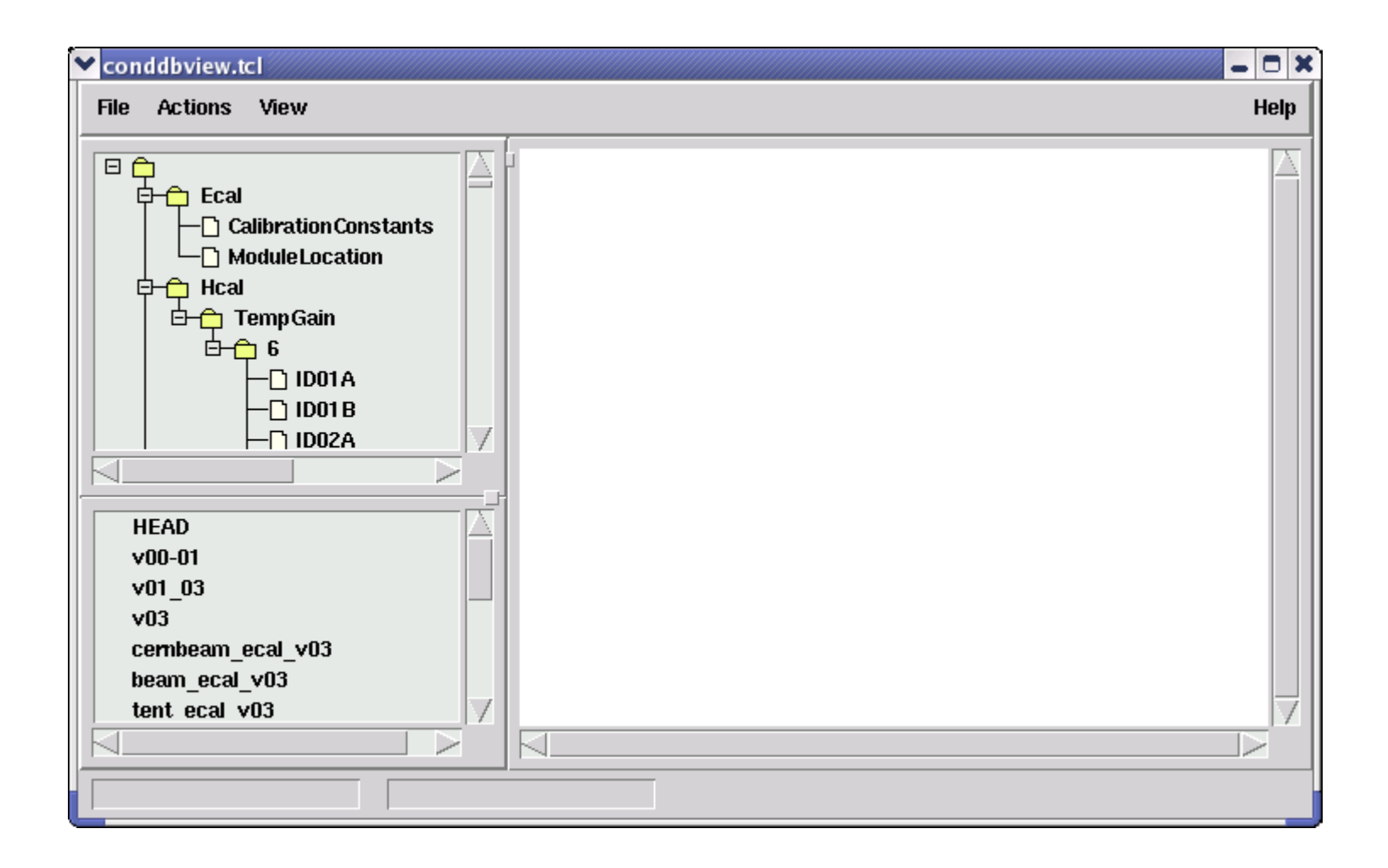

## **DBViewer**

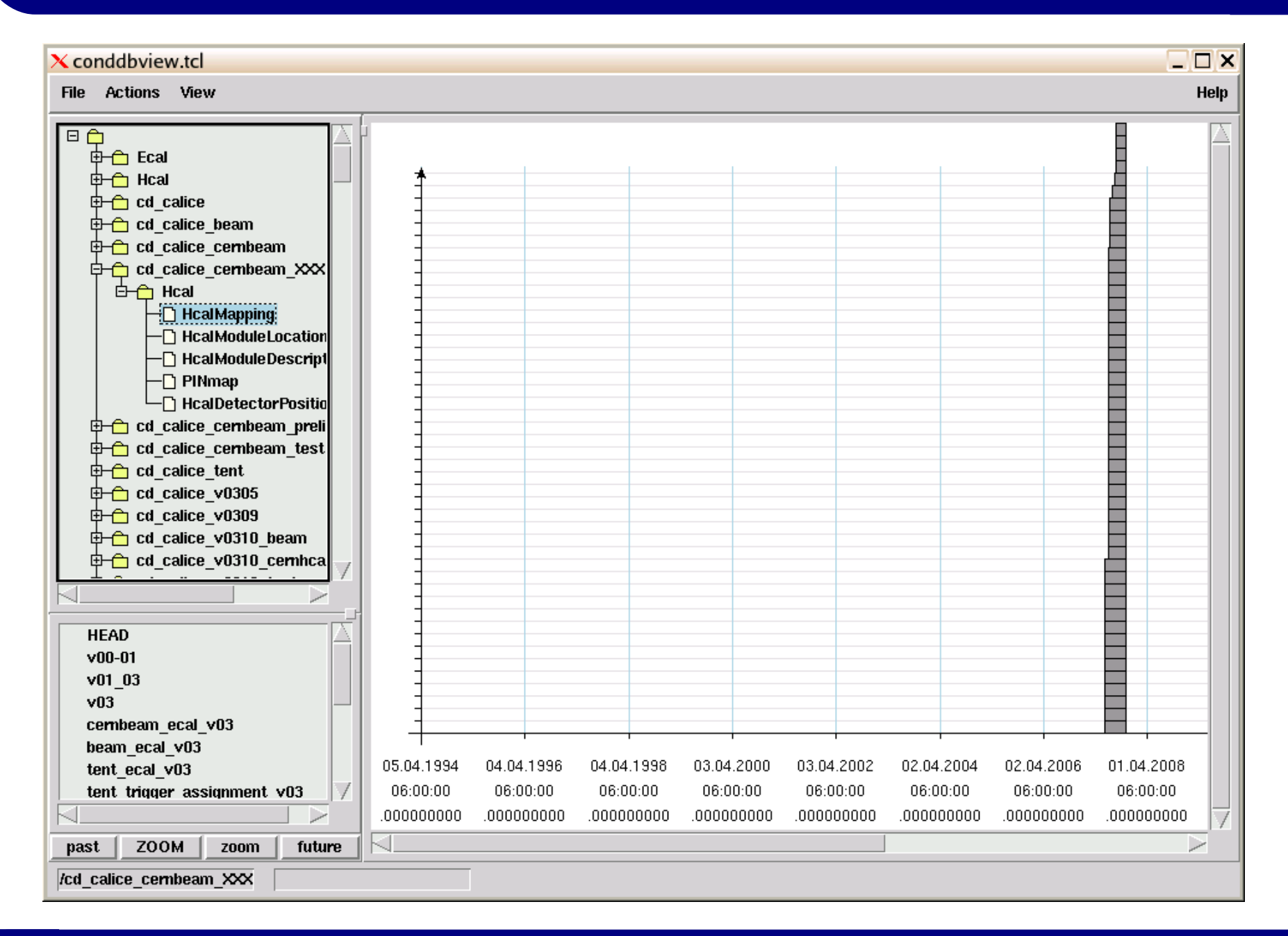

#### 10/03/2010 **Nils Feege - University of Hamburg 9 and 10/03/2010 Nils Feege - University of Hamburg 10/03/2010**

# **DBViewer**

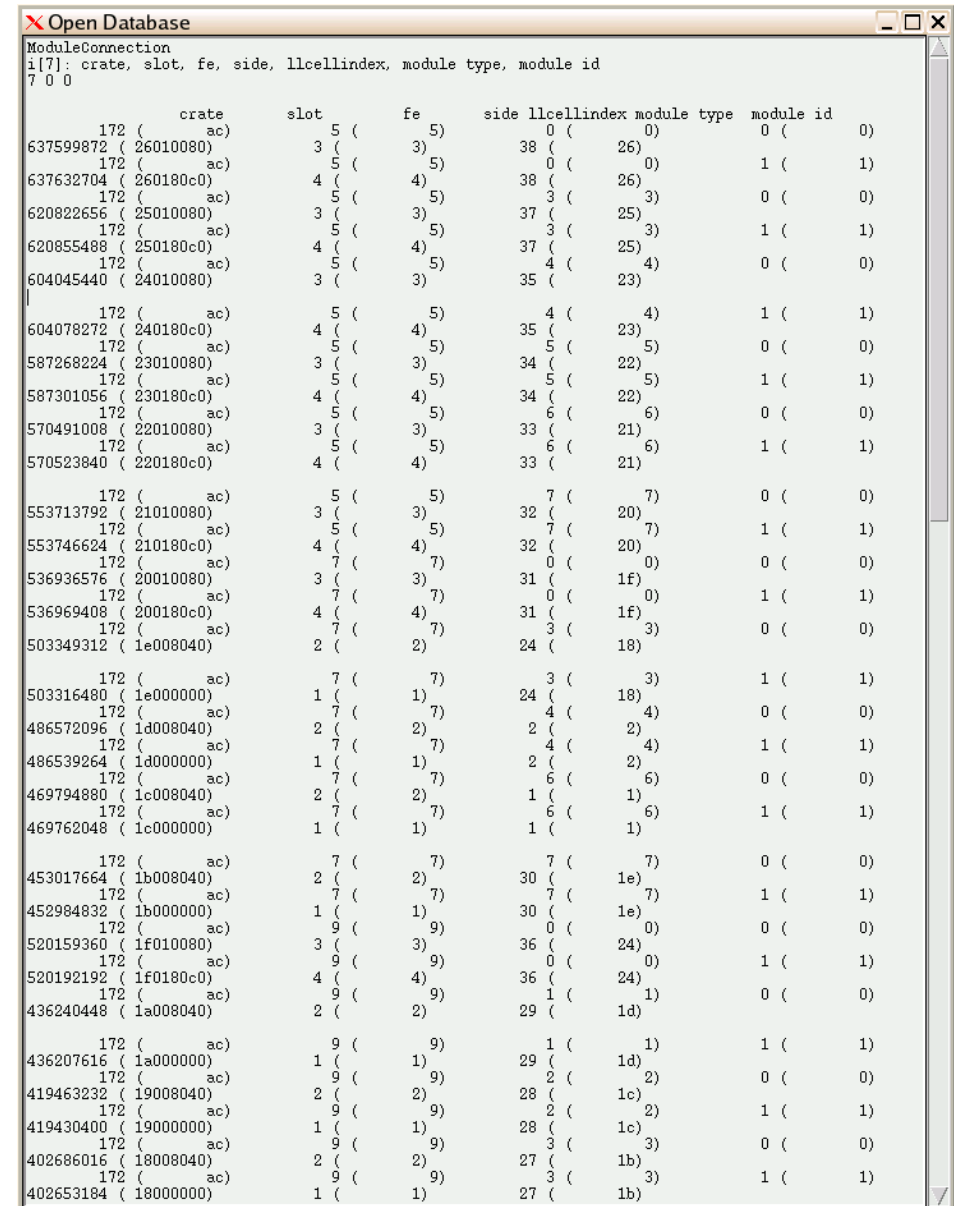

# Tools For Direct Access to DB

- Doxygen documentation available for all tools
- Example: displayRunInfo <runnumber> gives
	- $\cdot$  run time (from  $-$  till), duration
	- run type
	- total events
	- stage position
	- beam momentum (calculated from beam settings, CERN only)
	- AHCAL temperature: all single measurements + averages
	- thresholds for multiplicity counter + rejected fraction

# **Summary**

- Using tags for DB folders obligatory
- calice run provides latest folders and tags
- calice db tools comprises the DB viewer and other tools for direct DB access